#### Министерство науки и высшего образования Российской Федерации Федеральное государственное бюджетное образовательное учреждение высшего образования "Амурский государственный университет"

УТВЕРЖДАЮ Проректор по учебной и научной работе Лейфа А.В. Лейфа 9 апреля 2024 г.

# РАБОЧАЯ ПРОГРАММА «ДИЗАЙН ОФОРМЛЕНИЯ ДОКУМЕНТОВ»

Направление подготовки 13.03.02 Электроэнергетика и электротехника

Направленность (профиль) образовательной программы – Релейная защита и автоматизация электроэнергетических систем

Квалификация выпускника – Бакалавр

Год набора – 2024

Форма обучения – Очная

Курс 2 Семестр 4

Зачет 4 сем

Общая трудоемкость дисциплины 36.0 (академ. час), 1.00 (з.е)

Составитель А.М. Попова, старший преподаватель,

Институт компьютерных и инженерных наук

Кафедра общей математики и информатики

Рабочая программа составлена на основании Федерального государственного образовательного стандарта ВО для направления подготовки 13.03.02 Электроэнергетика и электротехника, утвержденного приказом Министерства образования и науки Российской Федерации от 28.02.18 № 144

Рабочая программа обсуждена на заседании кафедры общей математики и информатики

01.02.2024 г. , протокол № 6

Заведующий кафедрой Юрьева Т.А. Юрьева

Учебно-методическое управление Выпускающая кафедра

СОГЛАСОВАНО СОГЛАСОВАНО

СОГЛАСОВАНО СОГЛАСОВАНО

Чалкина Н.А. Чалкина Савина Н.В. Савина 9 апреля 2024 г. 9 апреля 2024 г.

Научная библиотека Центр цифровой трансформации и технического обеспечения

Петрович О.В. Петрович Тодосейчук А.А. Тодосейчук 9 апреля 2024 г. 9 апреля 2024 г.

## **1. ЦЕЛИ И ЗАДАЧИ ОСВОЕНИЯ ДИСЦИПЛИНЫ**

#### **Цель дисциплины:**

приобретение практических навыков и теоретических знаний относительно функциональных возможностей текстового редактора и создания мультимедийных интерактивных презентаций; приобретение практической работы по созданию, форматированию и редактированию графических объектов.

#### **Задачи дисциплины:**

\* формировать расширенные знания работы в текстовом редакторе;

\* научить студентов правильно оформлять документы;

\* решить множество проблем, связанных с подготовкой различных докладов, отчетов, расчетов и анализов данных с использованием мультимедийных интерактивных презентаций с использованием мультимедийных интерактивных презентаций.

## **2. МЕСТО УЧЕБНОГО ПРЕДМЕТА В СТРУКТУРЕ ОБРАЗОВАТЕЛЬНОЙ ПРОГРАММЫ**

Предлагаемая дисциплина относится к факультативным дисциплинам.

Для успешного освоения данной дисциплины необходимы базовые знания курса «Информатика» в объеме средней общеобразовательной школы.

Дисциплина занимает важное место в программе подготовки бакалавра, так как используется для анализа, расчетов и компьютерного оформления курсовых работ (проектов) и выпускных квалифицированных работ.

#### **3. КОМПЕТЕНЦИИ ОБУЧАЮЩЕГОСЯ, ФОРМИРУЕМЫЕ В РЕЗУЛЬТАТЕ ОСВОЕНИЯ УЧЕБНОГО ПРЕДМЕТА И ИНДИКАТОРЫ ИХ ДОСТИЖЕНИЯ**

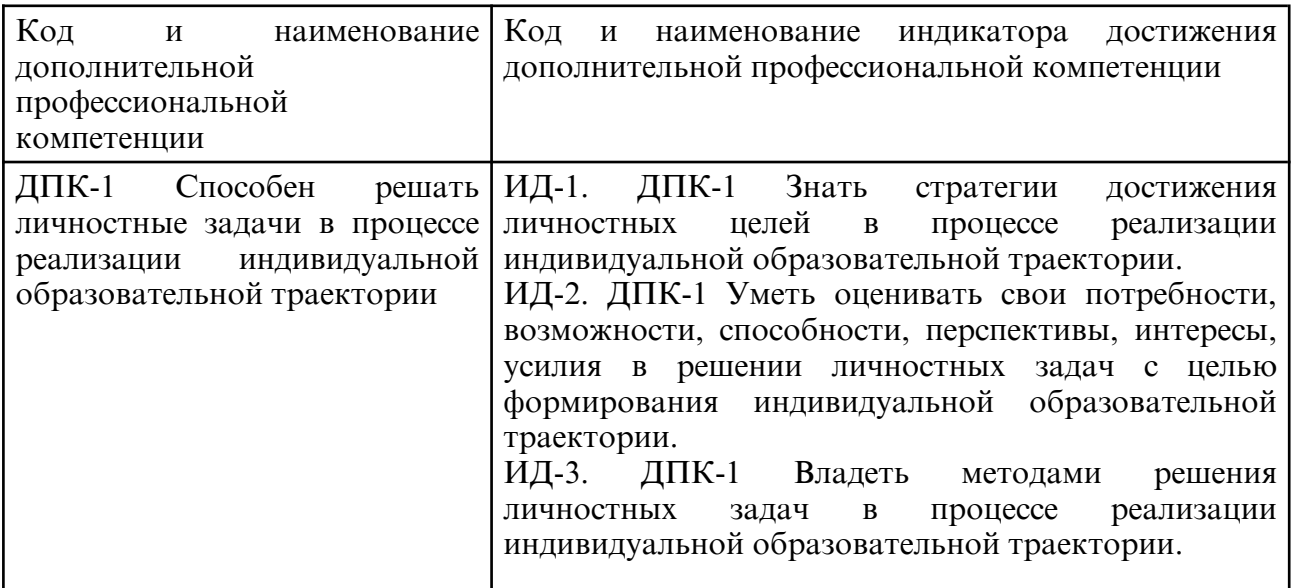

#### 3.1 Дополнительные профессиональные компетенции

#### **4. СТРУКТУРА УЧЕБНОГО ПРЕДМЕТА**

Общая трудоемкость учебного предмета составляет 1.00 зачетных единицы, 36.0 академических часов.

 $1 - N^{\circ}$  п/п

2 – Тема (раздел) учебного предмета, курсовая работа (проект), промежуточная аттестация

3 – Семестр

- 4 Виды контактной работы и трудоемкость (в академических часах)
- 4.1 Л (Лекции)
- 4.2 Лекции в виде практической подготовки
- 4.3 ПЗ (Практические занятия)
- 4.4 Практические занятия в виде практической подготовки
- 4.5 ЛР (Лабораторные работы)
- 4.6 Лабораторные работы в виде практической подготовки
- 4.7 ИКР (Иная контактная работа)
- 4.8 КТО (Контроль теоретического обучения)
- 4.9 КЭ (Контроль на экзамене)
- 5 Контроль (в академических часах)
- 6 Самостоятельная работа (в академических часах)

## 7 – Формы текущего контроля успеваемости

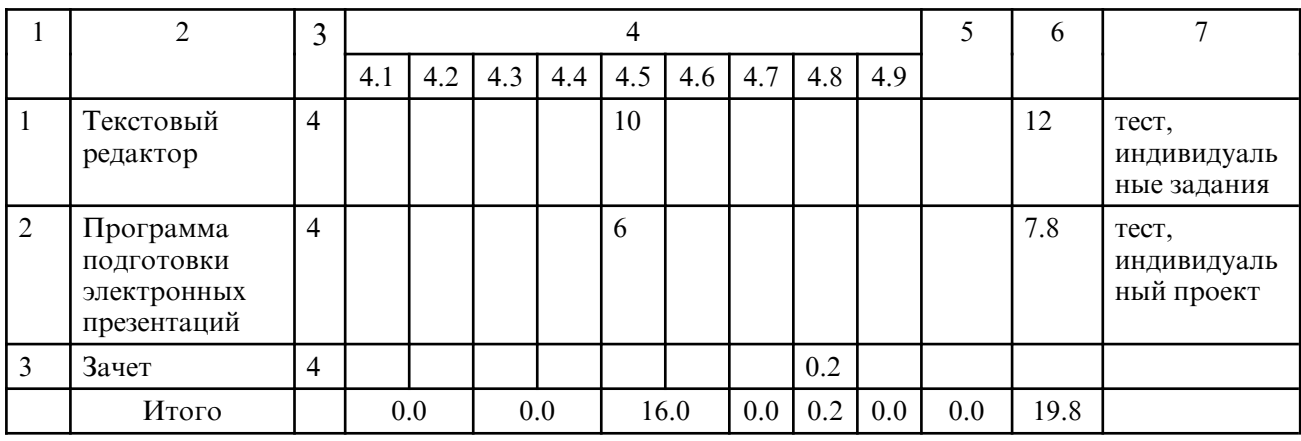

# **5. СОДЕРЖАНИЕ УЧЕБНОГО ПРЕДМЕТА**

# **5.1. Лабораторные занятия**

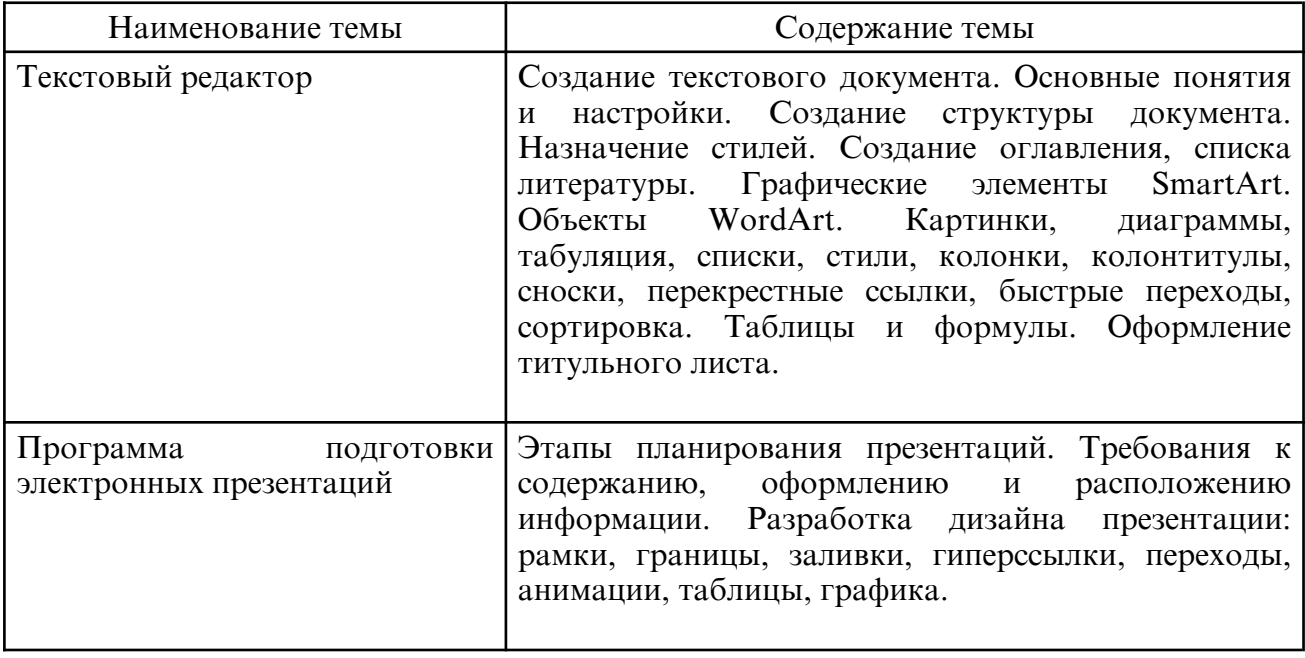

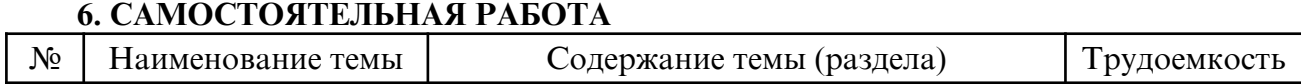

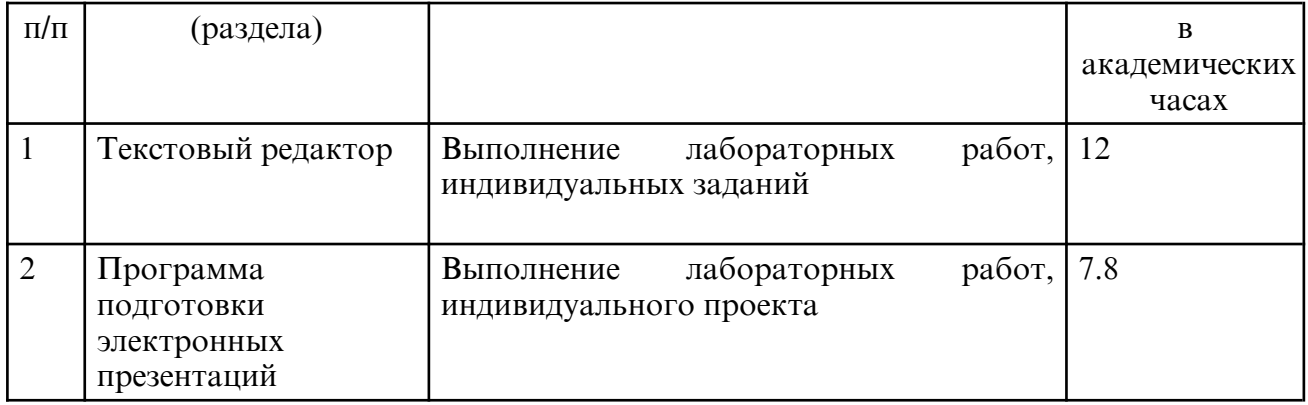

#### **7. ОБРАЗОВАТЕЛЬНЫЕ ТЕХНОЛОГИИ**

Интегральную модель образовательного процесса по дисциплине формируют технологии методологического уровня: модульно- рейтинговое обучение, технология поэтапного формирования умственных действий, технология развивающего обучения, элементы технологии развития критического мышления, самоуправление. На занятиях используются методы активного обучения: метод проектов, мозговой штурм, интерактивная лабораторная работа.

Рекомендуется использование информационных технологий при организации коммуникации со студентами для представления информации, выдачи рекомендаций и консультирования по оперативным вопросам (электронная почта), использование мультимедиа-средств при проведении лабораторных занятий.

# **8. ОЦЕНОЧНЫЕ СРЕДСТВА ДЛЯ ПРОМЕЖУТОЧНОЙ АТТЕСТАЦИИ**

Промежуточная аттестация по итогам освоения дисциплины: зачет (4 семестр). Вопросы к зачету (4 семестр)

1. Назначение и функциональные возможности текстового редактора.

2. Понятие редактирования. Какие операции относятся к процессу редактирования?

3. Понятие форматирования. Какие из операций относятся к процессу форматирования?

4. Что такое шаблон? Создание. Применение. Назначение.

5. Сохранение документа. Какие возможности доступны при сохранении документа? Установка защиты.

6. Понятие шрифта. Форматирование шрифта.

7. Понятие абзаца. Форматирование абзаца.

8. Форматирование страницы.

9. Гиперссылки. Определение. Виды (внутренняя, внешняя). Создание.

10. Стили. Определение. Назначение.

11. Оглавление. Создание оглавления с применением пользовательских стилей.

12. Автоматические списки.

13. Таблицы

14. Редактор формул.

15. Режимы представления документа на экране. Характеристика режимов.

16. Проверка правописания. Запуск режимов проверки. Исправление ошибок.

17. Панель поиска (клавиша F5). Как можно быстро переместиться к нужному месту многостраничного документа? (закладки, гиперссылки).

18. Колонтитулы. Предназначение. Вставка. Изменение. Удаление.

19. Разделы. Когда следует разбивать документ на разные разделы?

20. Встроенные и перемещаемые объекты. Определение. Создание. Использование OLE-протокола. Внедренные и связанные объекты. Определение. Создание.

21. Использование мультимедийных технологий при подготовке презентаций.

22. Структура и сценарий презентации.

23. Графический дизайн, анимационные эффекты, использование видео- и аудиоматериалов в презентациях.

24. Типы презентаций.

25. Включение таблиц в презентацию.

26. Технологии мультимедиа.

27. Комплексное представление текстовой, графической, аудио- и видеоинформации.

28. Использование мультимедийных технологий для создания электронных презентаций.

29. Типы презентаций, области их применения.

30. Основные этапы создания презентации.

#### **9. УЧЕБНО- МЕТОДИЧЕСКОЕ И ИНФОРМАЦИОННОЕ ОБЕСПЕЧЕНИЕ УЧЕБНОГО ПРЕДМЕТА**

а) литература

1. Капитанов, Д. В. Microsoft PowerPoint 2016. Расширенный курс: учебнометодическое пособие / Д. В. Капитанов, О. В. Капитанова. — Нижний Новгород : ННГУ им. Н. И. Лобачевского, 2018. — 83 с. — Текст : электронный // Лань : электронно-библиотечная система. — URL: https://e.lanbook.com/book/144675

2. Качановский, Ю. П. Технологии обработки информации в текстовом процессоре Microsoft Word : методические указания к проведению лабораторной работы по курсу «Информатика» / Ю. П. Качановский, А. С. Широков. — Липецк : Липецкий государственный технический университет, ЭБС АСВ, 2014. — 35 c. — Текст : электронный // Цифровой образовательный ресурс IPR SMART : [сайт]. — URL: https://www.iprbookshop.ru/55164.html

3. Качановский, Ю. П. Технологии создания мультимедийных презентаций в Microsoft PowerPoint : методические указания к проведению лабораторной работы по курсу «Информатика» / Ю. П. Качановский, А. С. Широков. — Липецк: Липецкий государственный технический университет, ЭБС АСВ, 2014. — 38 c. — Текст : электронный // Цифровой образовательный ресурс IPR SMART : [сайт]. — URL: https://www.iprbookshop.ru/55165.html

4. Часнык, Л. Н. Описания лабораторных работ по курсу «Информационные технологии» Microsoft Word, Excel, PowerPoint 2007 и 2010 : учебное пособие / Л. Н. Часнык. — Нижний Новгород : ННГУ им. Н. И. Лобачевского, 2010. — 52 с. — Текст : электронный // Лань : электронно- библиотечная система. — URL: https:// e.lanbook.com/book/152861

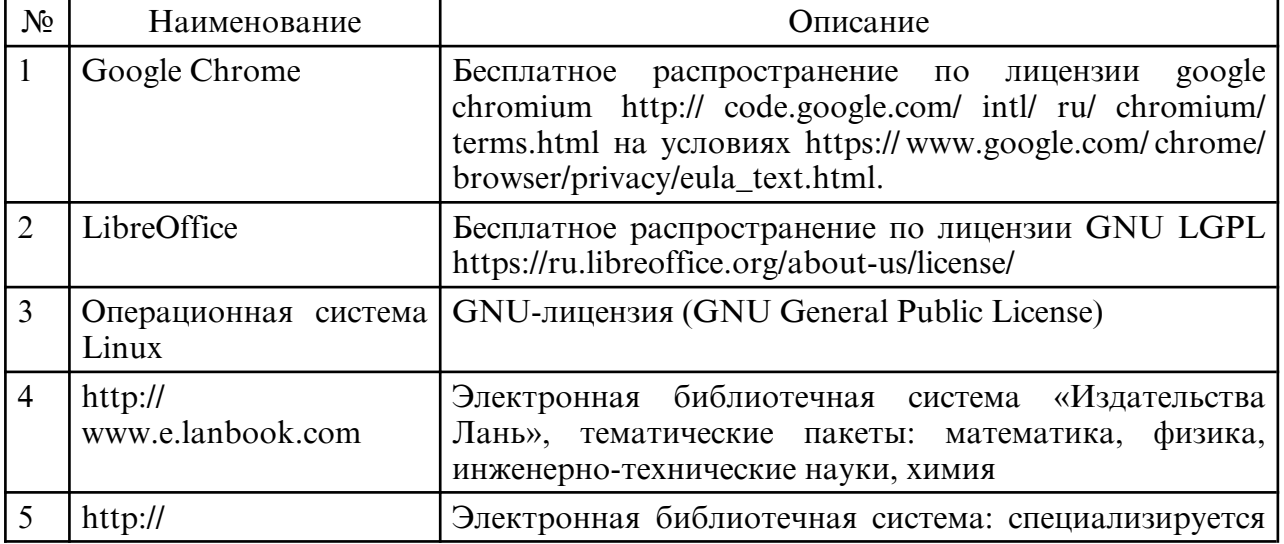

б) программное обеспечение и Интернет-ресурсы

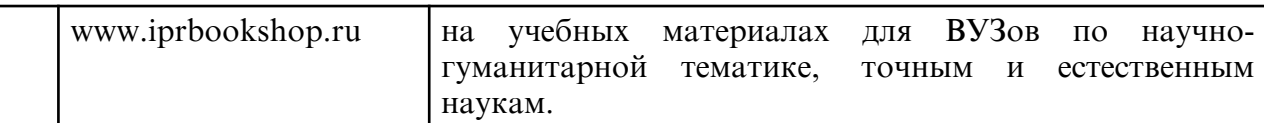

#### в) профессиональные базы данных и информационные справочные системы

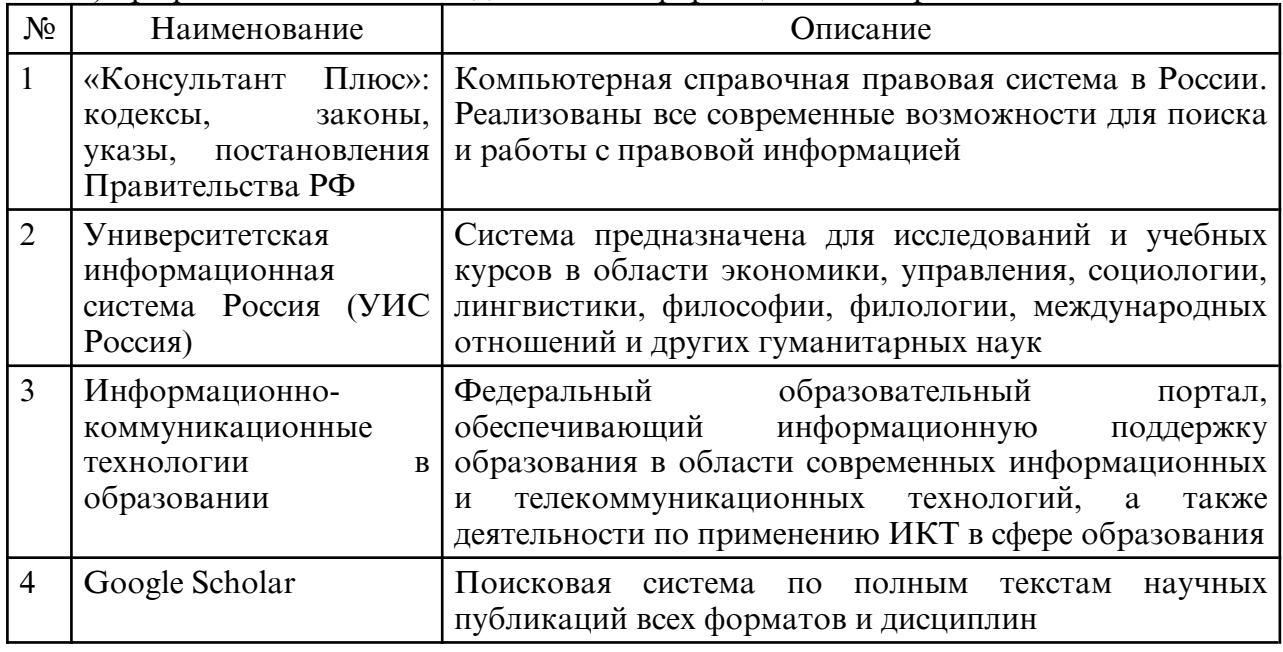

## **10. МАТЕРИАЛЬНО- ТЕХНИЧЕСКОЕ ОБЕСПЕЧЕНИЕ УЧЕБНОГО ПРЕДМЕТА**

Занятия по дисциплине «Дизайн оформления документов» проводятся в специальных помещениях, представляющих собой учебные аудитории для проведения лабораторных занятий, занятий групповых и индивидуальных консультаций, текущего контроля и промежуточной аттестации. Специальные помещения укомплектованы специализированной мебелью и техническими средствами обучения, служащими для представления учебной информации большой аудитории. Все помещения, в которых проводятся занятия, соответствуют действующим противопожарным правилам и нормам.

Каждый обучающийся обеспечен индивидуальным неограниченным доступом к электронно- библиотечным системам и к электронной информационнообразовательной среде университета.

Самостоятельная работа обучающихся осуществляется в помещениях, оснащенных компьютерной техникой с возможностью подключения к сети «Интернет» и обеспечением доступа в электронную информационно- образовательную среду университета.